### Core Data

Justin Miller • PDX CocoaHeads

#### What is Core Data?

- Data modeler (plan & build)
- Object graph manager (manage)
- Persistence framework (store)
- Data interface (query & observe)

#### Where can I use it?

- Mac OS X: 10.4 & later
- iOS: 3.0 & later
- Doesn't necessarily need a UI component

#### What it is not

- RDBMS (MySQL, PostgreSQL, SQLite, etc.)
- SQLite frontend
- Code eliminator

#### When to use it

- Large dataset (especially on iOS)
- Complex object graph
- Relationship management
- Property validation
- Complex custom document type
- 50-70% less model code

#### Basic parts

- Persistent store & coordinator
  - Filesystem coordination
- Managed object context(s)
  - "Scratch pads"
- Managed objects
  - Instances of data objects

# Simplest form

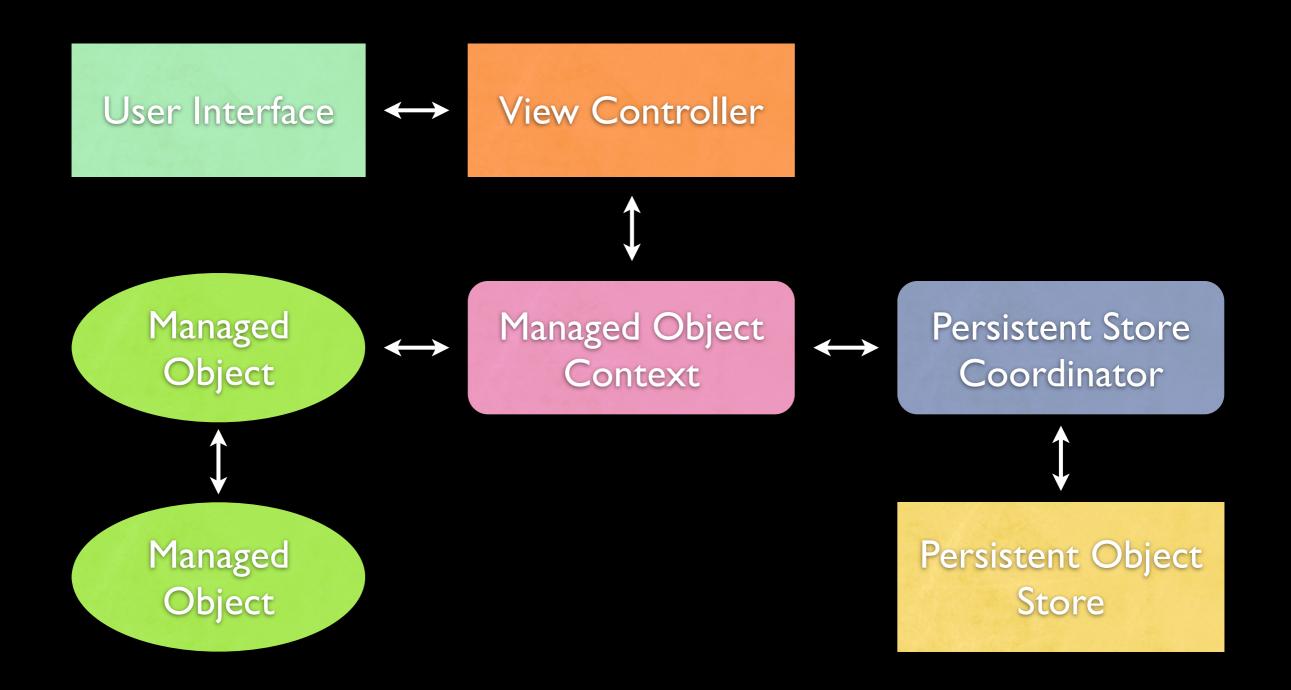

#### More common form

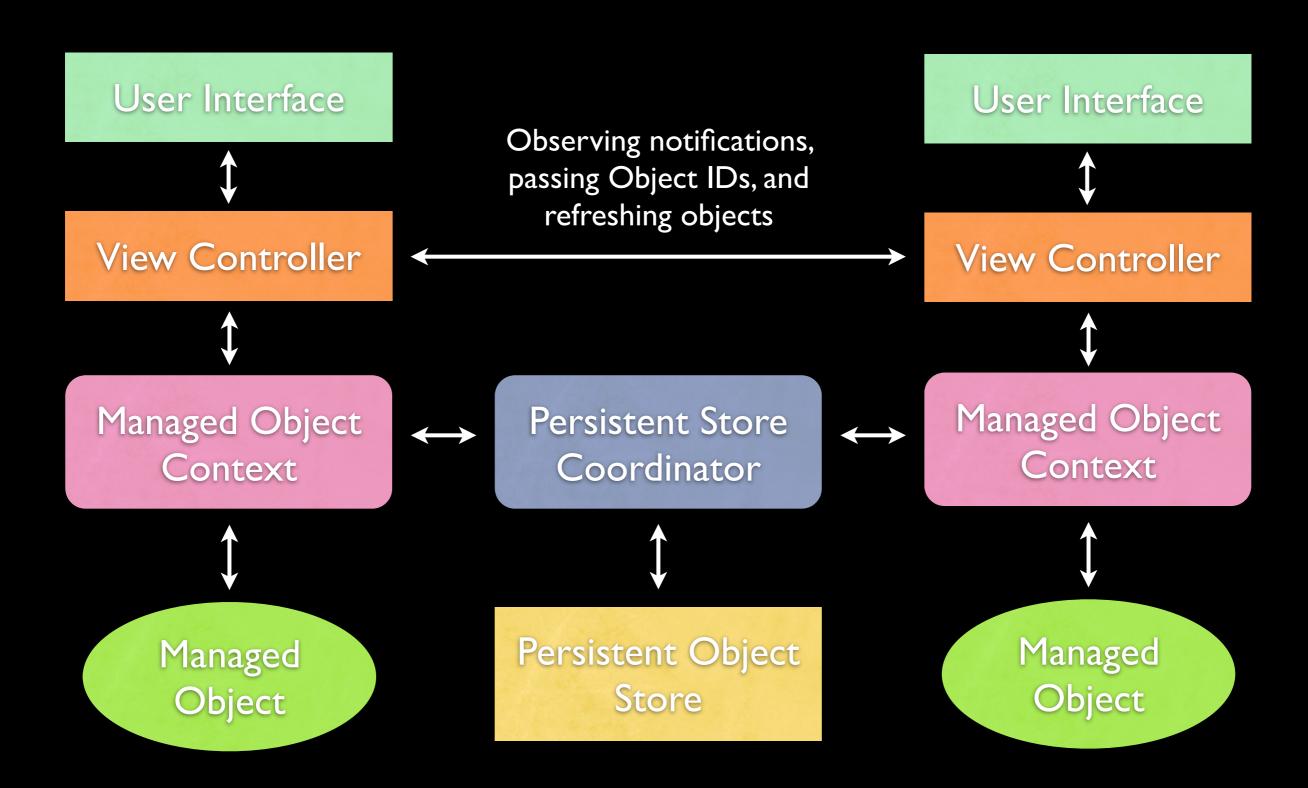

# Persistent store types

| Туре      | Platform | Speed | Graph   |
|-----------|----------|-------|---------|
| XML       | Mac      | slow  | full    |
| Atomic    | both     | fast  | full    |
| SQLite    | both     | fast  | partial |
| In-memory | both     | fast  | full    |

### Modeling your data

- Managed objects have:
  - An entity (like a class)
  - Attributes (like scalars)
  - Relationships (like object pointers)

# Schema Example

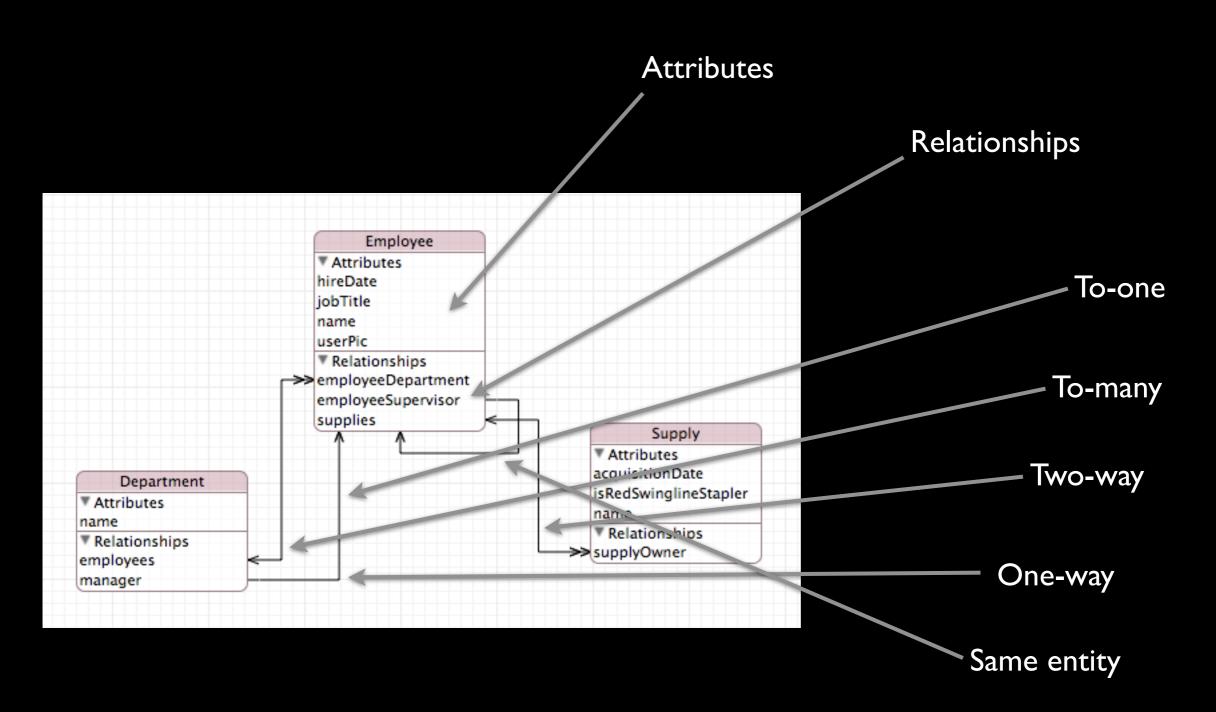

#### Basic workflow

- Setup a managed object context
  - Backed by a persistent store coordinator
- Insert, delete, and fetch managed objects
- Save context changes
- Get notified of stuff

### Setup context & store

```
h CoreDataExampleAppDelegate.h
     #import <CoreData/CoreData.h>-
  3 @interface CoreDataExampleAppDelegate : NSObject <UIApplicationDelegate>
  4 🔘 🔚
          NSManagedObjectContext *managedObjectContext;
          NSManagedObjectModel *managedObjectModel;
          NSPersistentStoreCoordinator *persistentStoreCoordinator;-
 8 🖾 📒
 9
     @property (nonatomic, retain, readonly) NSManagedObjectContext *managedObjectContext;-
 10
      @property (nonatomic, retain, readonly) NSManagedObjectModel *managedObjectModel;
 11
      @property (nonatomic, retain, readonly) NSPersistentStoreCoordinator *persistentStoreCoordinator;-
 12
 13
      (void)saveContext;
 14
 15
 16
     @end
Line: 18 Column: 1
                    Objective-C

$ Soft Tabs: 4 
$ - saveContext
```

## Setup context & store

```
m CoreDataExampleAppDelegate.m
     #import "CoreDataExampleAppDelegate.h"-
     @implementation CoreDataExampleAppDelegate-

    (void)awakeFromNib-

         rootViewController.managedObjectContext = self.managedObjectContext;-
       (void)applicationDidEnterBackground:(UIApplication *)application-
10
11 0
         [self saveContext]:-
12
13
14
       (void)applicationWillTerminate:(UIApplication *)application-
15
16
         [self saveContext];
17
18
19
20

    (void)saveContext-

21 0
         if ([self.managedObjectContext hasChanges] && ! [self.managedObjectContext save:&error])
             // handle error-
25
```

## Setup context & store

```
28
       (NSManagedObjectContext *)managedObjectContext-
29 📦
        // create and/or return managedObjectContext - largely boilerplate-
31
 32
       (NSManagedObjectModel *)managedObjectModel-
 33
34
        // create and/or return managedObjectModel - largely boilerplate-
 36
 37
      (NSPersistentStoreCoordinator *)persistentStoreCoordinator
 38
39
        // create and/or return persistentStoreCoordinator - largely boilerplate-
41
                 Objective-C
                                   Line: 45 Column: 1
```

```
m RootViewController.m
      (void)addNewEmployeeWithName:(NSString *)employeeName userPic:(UIImage *)userPic-
        // Let's set some useful variables.-
        NSManagedObjectContext *moc
                                               = self.managedObjectContext;
        NSEntityDescription
                               *employeeEntity = [NSEntityDescription entityForName:@"Employee" -
                                                             inManagedObjectContext:moc];
        // Let's insert a new employee to work with.-
 9
10
        NSManagedObject *newEmployee = [NSEntityDescription insertNewObjectForEntityForName:[employeeEntity name]
11
                                                                     inManagedObjectContext:moc];
12
13
14
        // Let's set some attributes.-
15
         [newEmployee setValue:employeeName
                                                                forKey:@"name"]:-
16
        [newEmployee setValue:[NSDate date]
                                                                forKey:@"hireDate"];-
17
         [newEmployee setValue:UIImagePNGRepresentation(userPic) forKey:@"userPic"];-
18
```

```
20
          // Let's set a relationship. Everybody works for Bob. Bob's the man. Let's get Bob.
 21
          NSPredicate *predicate = [NSPredicate predicateWithFormat:@"name = 'Bob'"];
 23
          NSFetchRequest *request = [[[NSFetchRequest alloc] init] autorelease];-
 24
          [request setEntity:employeeEntity];
                                                                                 // Bob's an employee, too.-
 25
          [request setFetchLimit:1];
                                                                                  // There really is only one Bob.-
 26
 27
          [request setPredicate:predicate];
 28
          NSArray *results = [moc executeFetchRequest:request error:NULL];
 29
 30
          NSManagedObject *bobject = [results objectAtIndex:0];-
 31
 32
          [newEmployee setValue:bobject forKey:@"employeeSupervisor"];-
 33
 34
 35
          [moc save:NULL];-
 36
 37
                                        ‡ ③ ▼ Soft Tabs: 4 ‡ —
                    Objective-C
Line: 38 Column: 1
```

```
m OuervController.m
      (NSArray *)firstThreeEmployeesStartingWithR-
 2 🔘
         // Let's find the first three employees whose names start with R sorted by hire date.
         NSFetchRequest *request = [[[NSFetchRequest alloc] init] autorelease];
         NSPredicate *predicate = [NSPredicate predicateWithFormat:@"name BEGINSWITH[c] 'r'"];-
         NSArray *sortDescriptors = [NSArray arrayWithObject:[NSSortDescriptor sortDescriptorWithKey:@"hireDate"
                                                                                           ascending:YES]];-
10
11
         [request setEntity:[NSEntityDescription entityForName:@"Employee"
12
13
                                        inManagedObjectContext:self.managedObjectContext]]:
14
         [request setPredicate:predicate];
15
         [request setSortDescriptors:sortDescriptors];
16
17
         return [self.managedObjectContext executeFetchRequest:request error:NULL];-
18
19
```

```
21
       (NSArray *)findEmployeesInAccounting-
22 🔘
         // Let's find employees who belong to the Accounting department.-
 23
 24
         NSFetchRequest *request = [[[NSFetchRequest alloc] init] autorelease];
 25
 26
 27
         NSPredicate *predicate = [NSPredicate predicateWithFormat:@"employeeDepartment.name = 'Accounting'"];
 28
         [request setEntity:[NSEntityDescription entityForName:@"Employee"
 29
                                      inManagedObjectContext:self.managedObjectContext]];-
 30
 31
 32
         [request setPredicate:predicate];
 33
         return [self.managedObjectContext executeFetchRequest:request error:NULL];
 34
 35
Line: 37 Column: 1
                   Objective-C
```

# Save changes

```
(void)applicationDidEnterBackground:(UIApplication *)application-
10
11 🔘
        [self saveContext];
13
14
      (void)applicationWillTerminate:(UIApplication *)application-
16
        [self saveContext];
19
      (void)saveContext-
21 🔘
22
        if ([self.managedObjectContext hasChanges] && ! [self.managedObjectContext save:&error])
23
            // handle error-
25
```

#### Get notified

- NSManagedObjectContext notifications
  - NSManagedObjectContextObjectsDidChangeNotification
  - NSManagedObjectContextDidSaveNotification
  - NSManagedObjectContextWillSaveNotification
- Be sure to pass only NSManagedObjectID's between contexts
- Generally, only save from the main thread

# Quick Demo

#### Shout outs

- Faulting
- Fetched properties
- Undo management
- Concurrency
- Versioning & migration
- Bindings & NSFetchedResultsController
- mogenerator, emogenerator, et al.

#### Resources

- Core Data Programming Guide (Apple)
- Zarra book (general, Pragmatic)
- Tim & Tom tome (iOS, Addison-Wesley)